# **Adobe Photoshop CC 2019 Free Download**

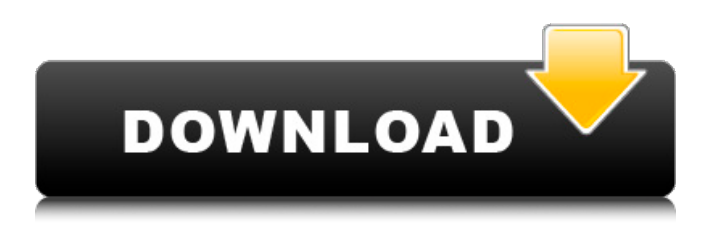

## **Download Adobe Photoshop Pc Windows 7 [Latest] 2022**

Creating Pages The Pages application (see Figure 5-4) on your iPad is a page-creation tool. (iWork applications are pagecreation programs for Apple mobile devices.) You can create one-page documents that contain text, graphics, and a combination of text and graphics. To create a document with Pages, follow these steps: 1. \*\*Open Pages\*\*. You'll find the Pages app at the bottom of the list of apps that open when you press the Home button. 2. \*\*Open a blank page\*\*. You can always create a new page at the bottom of the Pages window by tapping New. Alternatively, you can tap the Pages icon from the Home screen, tap the Pages icon on the main screen of the iPad, or just start typing the name of a new page. You'll find the Pages icon in the upper-right corner of the screen (refer to Figure 5-4). 3. \*\*Enter the text and graphics\*\*. You have ample space to enter your text, graphics, and other items. You can add as many paragraphs as you like. When you tap the bullet icon at the right edge of the onscreen keyboard, the keyboard slides into the position you indicated onscreen. Figure 5-4. Creating Pages isn't

#### **Download Adobe Photoshop Pc Windows 7 Crack +**

Photoshop has a massive and complex code base that's difficult to understand and upgrade. There are many open source alternatives like GIMP and open-source Adobe Photoshop alternatives like Krita and ImageMagick. But Photoshop isn't the only choice for photo editing, and is certainly not the best one. In this post, we'll introduce the best free/open source photo editing tools for beginners, whether you are an experienced graphic designer or just a beginner wanting to change a photo. Top Open Source Alternative F-spot F-Spot is an application for managing your digital photos. It is based on the earlier Gphoto project. Its aim is to be highly visual and intuitive but at the same time very powerful and flexible. It features multiple working sets so that you can display and edit photos in different sets, based on their information or metadata. It allows editing photos, writing metadata, organizing images, sorting images, tagging, printing, and performing actions on groups of photos. It's also a good alternative to Picasa. F-Spot is open source, and works on Windows, Mac and Linux platforms. Gimp GIMP is a free, open source, cross-platform vector graphics editor. It uses a similar user interface to Photoshop, so it's an excellent alternative if you are familiar with the interface. It supports a huge number of image formats (including PSD) with many other image-editing features. Gimp is also a 2D-editing program, and has a huge number of useful tools like masks, paths, linework, blurs, and filters. It also has a selection and paint brushes, and a number of artistic features like distortion and displacement mapping. Gimp can be used on Windows, Mac and Linux platforms. Adobe Photoshop This entry doesn't really count, as it's the only one here. Canon Pixma iPF7700 A \$300 DJI Phantom 3 Professional Canon Pixma iPF7700 DJI Phantom 3 Professional The Canon PIXMA iPF7700 is the paper print version of the PIXMA iP7280. It's the only version on the list that has a built-in scanner. The iPF7700 is a larger, sturdier model 05a79cecff

### **Download Adobe Photoshop Pc Windows 7 Crack+**

Apple 'Pebble' And 'Pixel' Caught In The Middle Of A Marketing Battle If you're looking for some free publicity, go ahead and name a device after a what many people consider one of the greatest rock bands of all time, even if it's a watch. If you're Nike, however, naming a thing after an iconic band might land you in legal problems. Back in May, when Apple announced the Watch Sport and Watch, there was some speculation that the company might announce a "Nike Edition" model as well. That never happened, but in a move that could just as easily be taken as an extension of Apple's ongoing "Appeal to Passion" marketing strategy, the company launched two new devices this week, the "Apple Pencil" and the "Apple Pencil 2." At the same time, Nike released a new "Nike Edition" version of the Apple Pencil, and the company has even gone so far as to remove the word "Apple" from its official Facebook page. Nike's been relatively quiet about the Apple Pencil launch. On Tuesday, the company officially announced it would start selling the Apple Pencil in stores on October 2. Now, Nike has confirmed it's sent cease and desist letters to Apple, claiming it would be committing trademark infringement if it continued to sell its own Apple Pencil. It's not a license, it's trademark infringement. The sales also run afoul of the Apple Watch trademark. It's also possible that Nike's move is retaliation for Apple's decision to remove Nike's "Swoosh" logo from the Apple Watch. For now, it's unclear whether Apple has any immediate plans to release the Apple Pencil 2. There's no mention of it in Apple's latest accessory announcements, and Apple has offered no statement. In the meantime, the company's also not said whether it plans to launch a third version of the Apple Pencil. One thing we do know, at least, is that the rerelease of the original Apple Pencil could be very important in helping to re-establish Apple's place in the marketplace. So far, it's not quite clear how much

### **What's New In?**

The Natural History of Complementary and Alternative Medicine for Ischaemic Heart Disease: Implications for Health Policy and Professional Practice. Patients are increasingly seeking complementary and alternative medicine (CAM) for treating ischaemic heart disease (IHD). CAM use raises the possibility of delaying early intervention and treatment, which might be an adverse outcome. This review aimed to provide the evidence-based conclusions from randomized controlled trials (RCTs) of the use of acupuncture, herbal medicine, yoga, meditation and spirituality/spirituality, for treating IHD. A systematic review of randomized trials of the use of CAM for IHD treatment, published between 2009 and 2014, was performed. We identified 12 RCTs of acupuncture (1 RCT), herbal medicine (9 RCTs), yoga (3 RCTs) and meditation/spirituality (3 RCTs). Four of the RCTs had no significant differences in outcomes between CAM and control. Five RCTs showed some promise for CAM in the short term, but many had methodological limitations. The evidence of non-inferiority for CAM therapies compared with standard care was limited. CAM may be a 'convenient' intervention for some patients with IHD, although it is unlikely to be an equivalent alternative to invasive cardiovascular procedures. CAM use by patients with IHD should be evaluated by healthcare professionals on a case-by-case basis. Future RCTs should have adequate methodologies and be powered for the important outcome of mortality. C&C configuration file, such as "directives.cfg", to be used by the bot. Opacity based on distance from target; Hit points; Duration. A typical configuration file looks like this: OPTIONS root { [list:bot\_enemy\_handle, TARGET, THE\_CHALLENGE, 1] [list:bot\_player\_handle, [MISSION,SOME,OTHER\_MISSION]] [list:bot\_enemy\_handle, [DESTINATION] [list:bot\_player\_handle, [HOW\_YOU\_GET\_THERE, |say\_thing, RIDEM] [list:bot\_enemy\_handle, [HOW\_YOU\_GET\_THERE, luncloak]] NON-COMMANDS [list:bot\_enemy\_handle, [list:bot\_player

## **System Requirements For Download Adobe Photoshop Pc Windows 7:**

Before using this Resource Pack, please download and install the following files from the Bethesda.net site: Do not install it on clients that already have this Resource Pack installed. For Windows 10: The resource pack should be compatible with the following versions of Windows 10. Windows 10, Version 1607 [July 2017] Windows 10, Version 1703 [April 2018] Windows 10, Version 1809 [September 2018] Windows 10, Version 1909 [December 2019] Windows 10, Version 2004 [April 2020]

<https://xtc-hair.com/wp-content/uploads/2022/07/connzahl.pdf>

<https://www.reperiohumancapital.com/system/files/webform/randwyn514.pdf>

[https://spacebott.com/wp-content/uploads/2022/07/download\\_a\\_photoshop\\_app-1.pdf](https://spacebott.com/wp-content/uploads/2022/07/download_a_photoshop_app-1.pdf)

[http://reddenegocios.garantizamifuturo.com/upload/files/2022/07/dQIyHxbMUP8lThWCq87P\\_01\\_7da8a801f0a68b5c6de798d](http://reddenegocios.garantizamifuturo.com/upload/files/2022/07/dQIyHxbMUP8lThWCq87P_01_7da8a801f0a68b5c6de798d5c3ccb69d_file.pdf) [5c3ccb69d\\_file.pdf](http://reddenegocios.garantizamifuturo.com/upload/files/2022/07/dQIyHxbMUP8lThWCq87P_01_7da8a801f0a68b5c6de798d5c3ccb69d_file.pdf)

https://www.artec3d.com/es/system/files/webf<u>orm/business\_development/how-to-download-photoshop-neural-filters\_0.pdf</u> [https://gsmile.app/upload/files/2022/07/9xENud5EQ2L4WfH8dg2D\\_01\\_854f851db24c97738356c42adcadb281\\_file.pdf](https://gsmile.app/upload/files/2022/07/9xENud5EQ2L4WfH8dg2D_01_854f851db24c97738356c42adcadb281_file.pdf) <https://briggsandforrester.co.uk/sites/default/files/webform/haiallu326.pdf>

<https://ig-link.com/adobe-photoshop-cs6-trial-version-free-download-for-windows-10/>

[https://hoperestoredministries.com/wp-](https://hoperestoredministries.com/wp-content/uploads/2022/07/Installadobephotoshopelementspage1jpg_Adobe_Photoshop_Elements.pdf)

[content/uploads/2022/07/Installadobephotoshopelementspage1jpg\\_Adobe\\_Photoshop\\_Elements.pdf](https://hoperestoredministries.com/wp-content/uploads/2022/07/Installadobephotoshopelementspage1jpg_Adobe_Photoshop_Elements.pdf) <http://www.louxiran.com/photoshop-elements-free-download/>

[http://www.lanzarotestudio.com/wp-content/uploads/2022/07/download\\_vector\\_photoshop\\_gratis.pdf](http://www.lanzarotestudio.com/wp-content/uploads/2022/07/download_vector_photoshop_gratis.pdf) [https://munchyn.com/wp-](https://munchyn.com/wp-content/uploads/2022/07/Adobe_Photoshop_Touch_Android_APK_Installer_for_Low_Price__Free.pdf)

[content/uploads/2022/07/Adobe\\_Photoshop\\_Touch\\_Android\\_APK\\_Installer\\_for\\_Low\\_Price\\_\\_Free.pdf](https://munchyn.com/wp-content/uploads/2022/07/Adobe_Photoshop_Touch_Android_APK_Installer_for_Low_Price__Free.pdf) <https://arlingtonliquorpackagestore.com/installation-free-download-of-photoshop-cs8/>

<https://cycloneispinmop.com/photoshop-crack-for-win-7/>

https://cecj.be/wp-content/uploads/2022/07/Workflow\_Adding\_New\_Fonts\_to\_Photoshop\_CS5.pdf

[https://check-list-demenagement.fr/wp-content/uploads/2022/07/download\\_gratis\\_photoshop\\_untuk\\_windows\\_7.pdf](https://check-list-demenagement.fr/wp-content/uploads/2022/07/download_gratis_photoshop_untuk_windows_7.pdf) <http://manukau.biz/advert/adobe-photoshop-8-0-1-for-free/>

<https://lockbrotherstennis.com/wp-content/uploads/2022/07/phylenap.pdf>

<http://aocuoieva.com/?p=19912>

[https://advancetrafficbr.com/wp-content/uploads/2022/07/Free\\_software\\_downloads\\_\\_QuickTime.pdf](https://advancetrafficbr.com/wp-content/uploads/2022/07/Free_software_downloads__QuickTime.pdf)